## **Squid Transparent Proxy Ubuntu 12.04**>>>CLICK HERE<<<

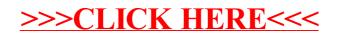